## SAP ABAP table /AIN/TPRFELESETT {Element Set Text}

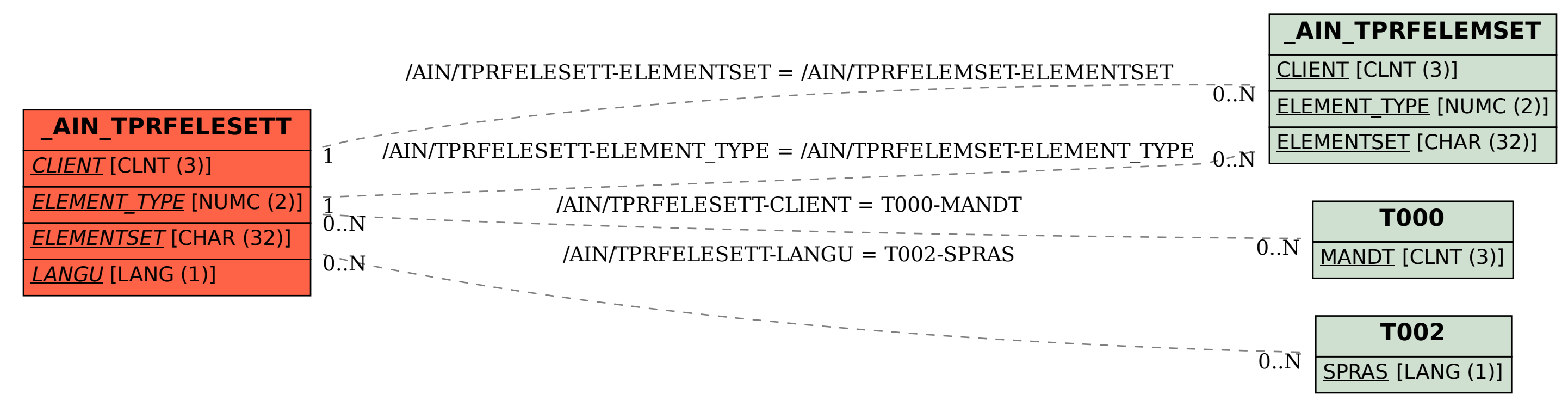